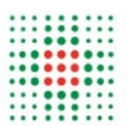

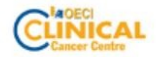

IRCCS Istituto in tecnologie avanzate e modelli assistenziali in oncologia

Dipartimento di Salute Mentale e Dipendenze Patologiche

Struttura Operativa Complessa di<br>NEUROPSICHIATRIA dell'INFANZIA e ADOLESCENZA Programma Autismo **Centro Autismo** 

## **TROVA E COLLEGA**

Trova e collega le immagini che mostrano tra loro una corrispondenza

## TROVA E COLLEGA LE IMMAGINI CORRISPONDENTI

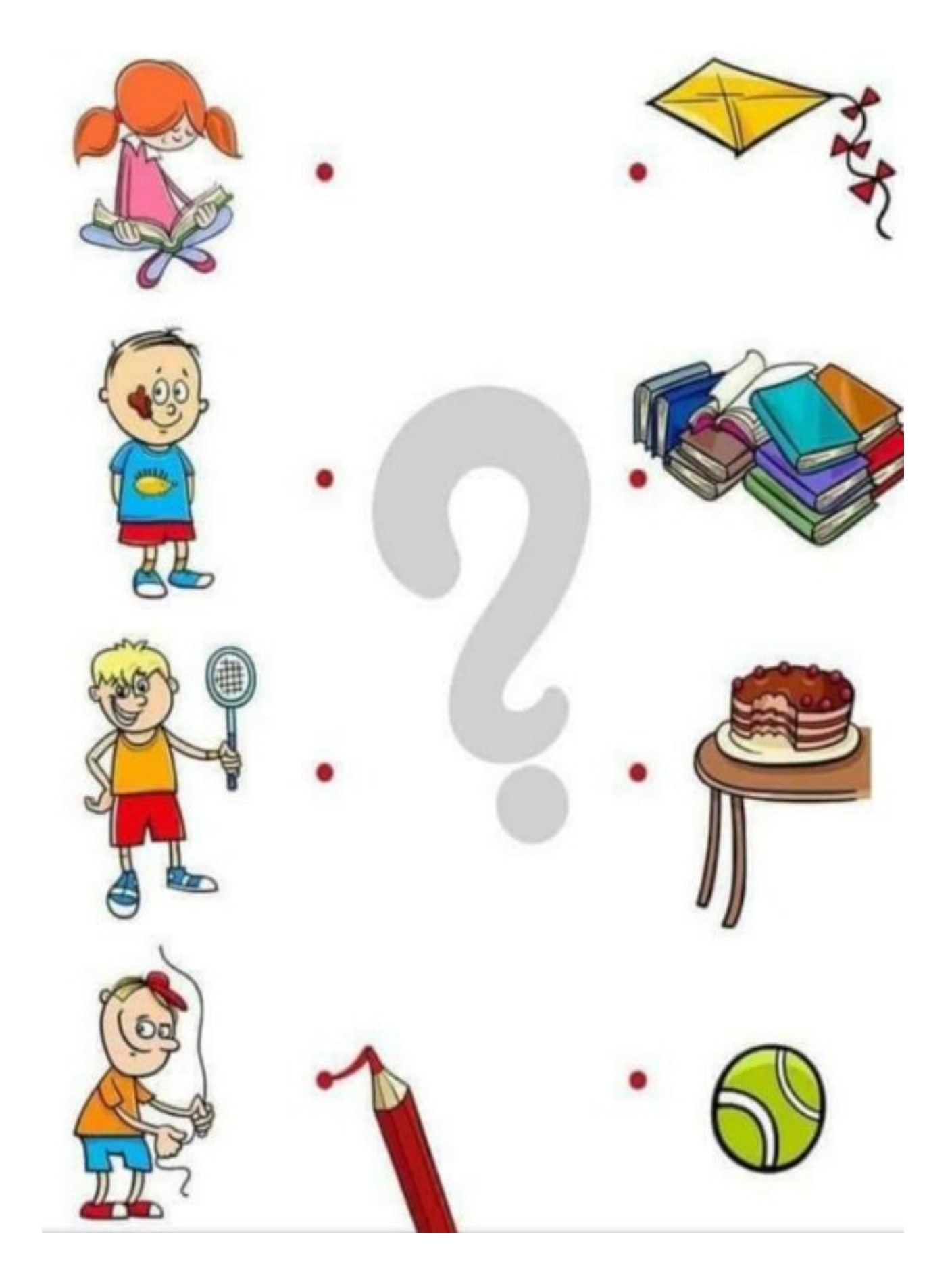

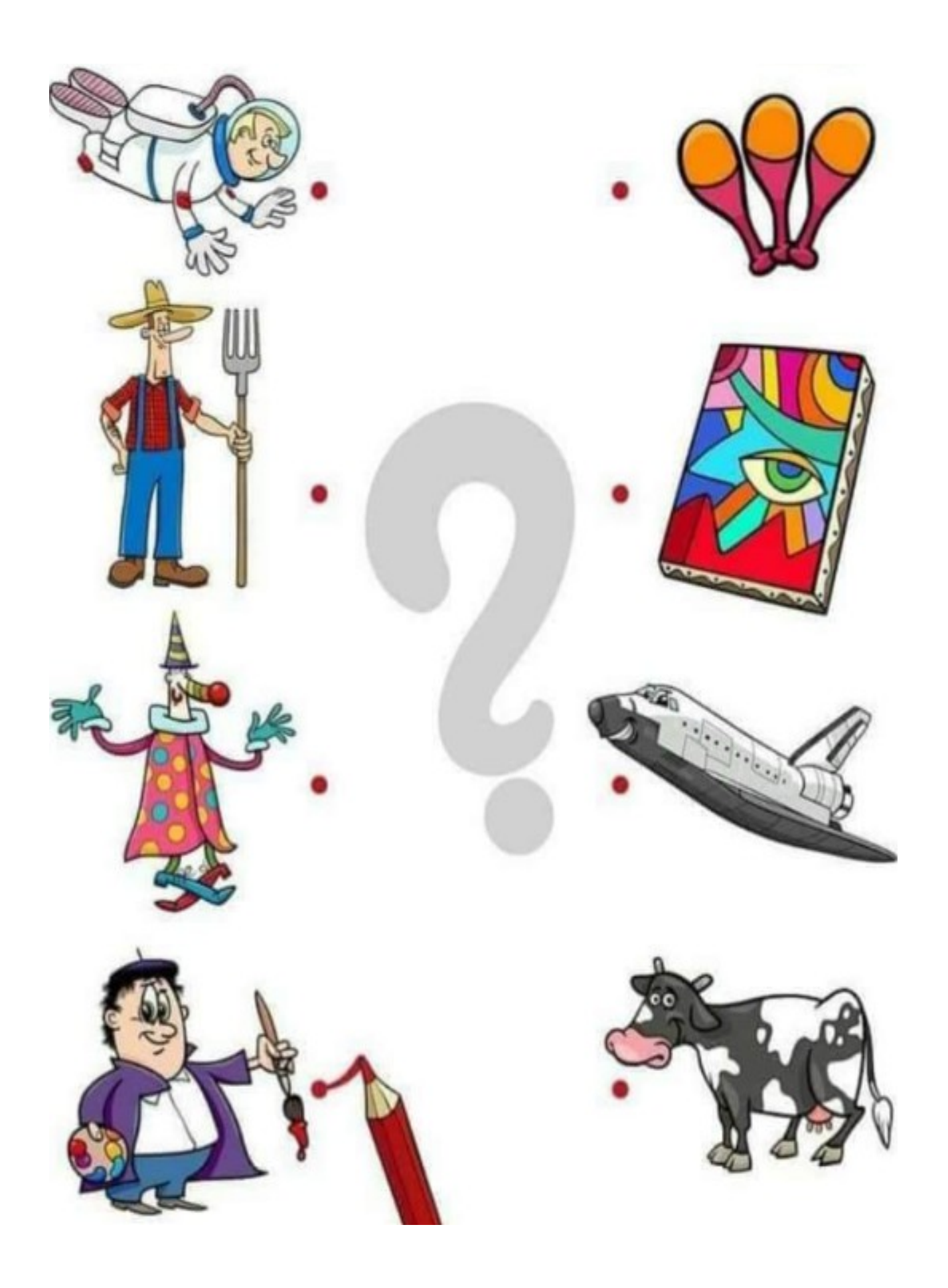

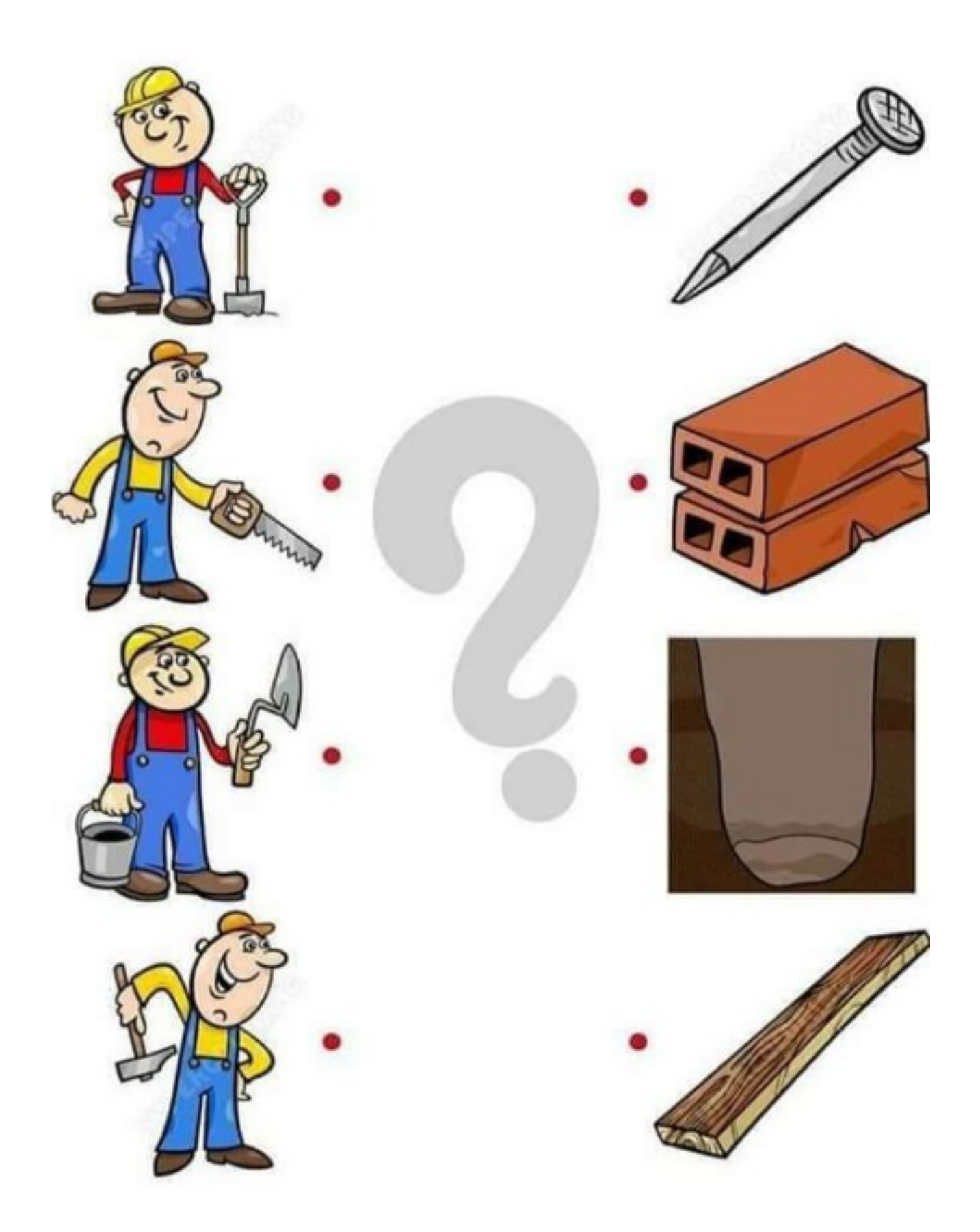

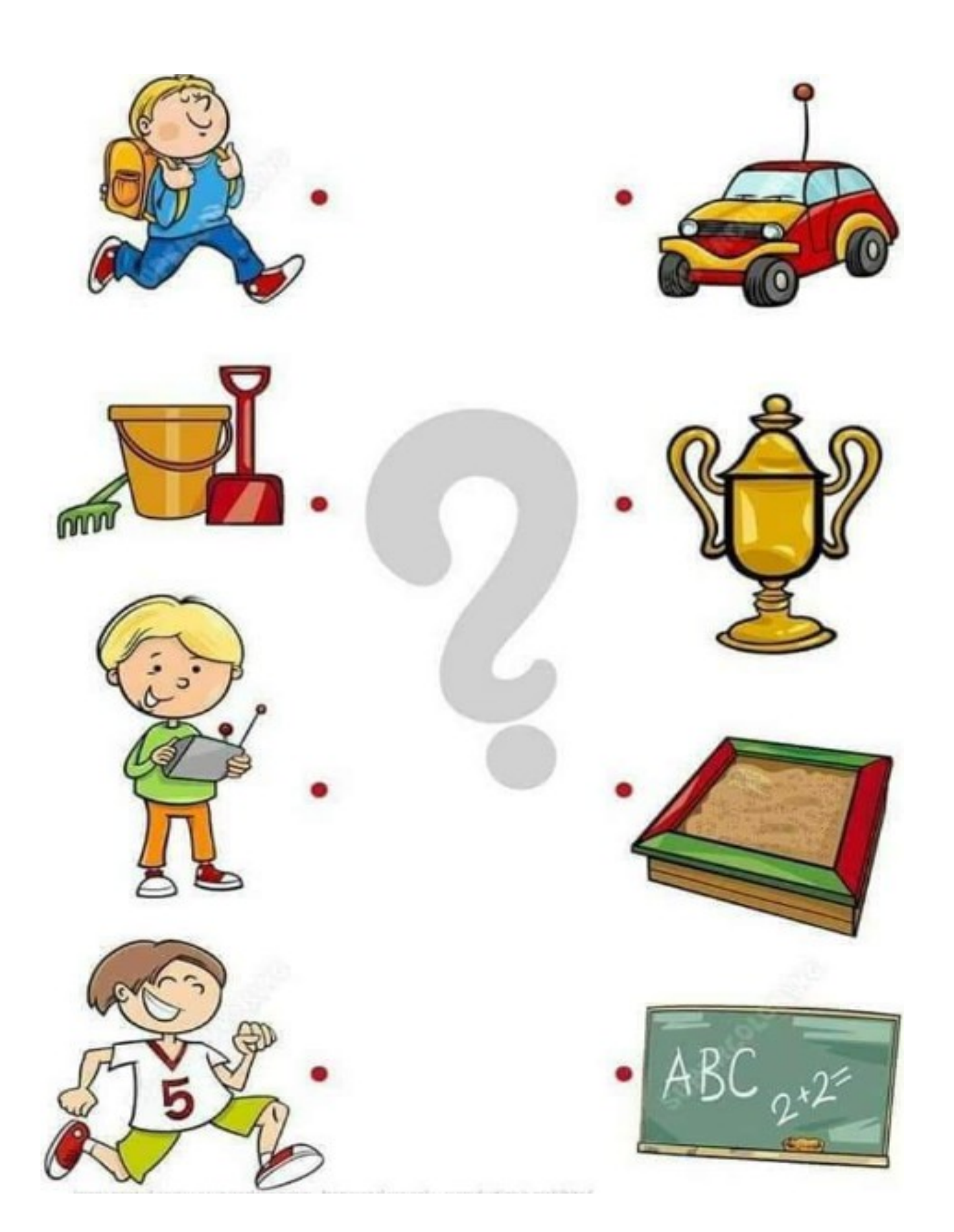

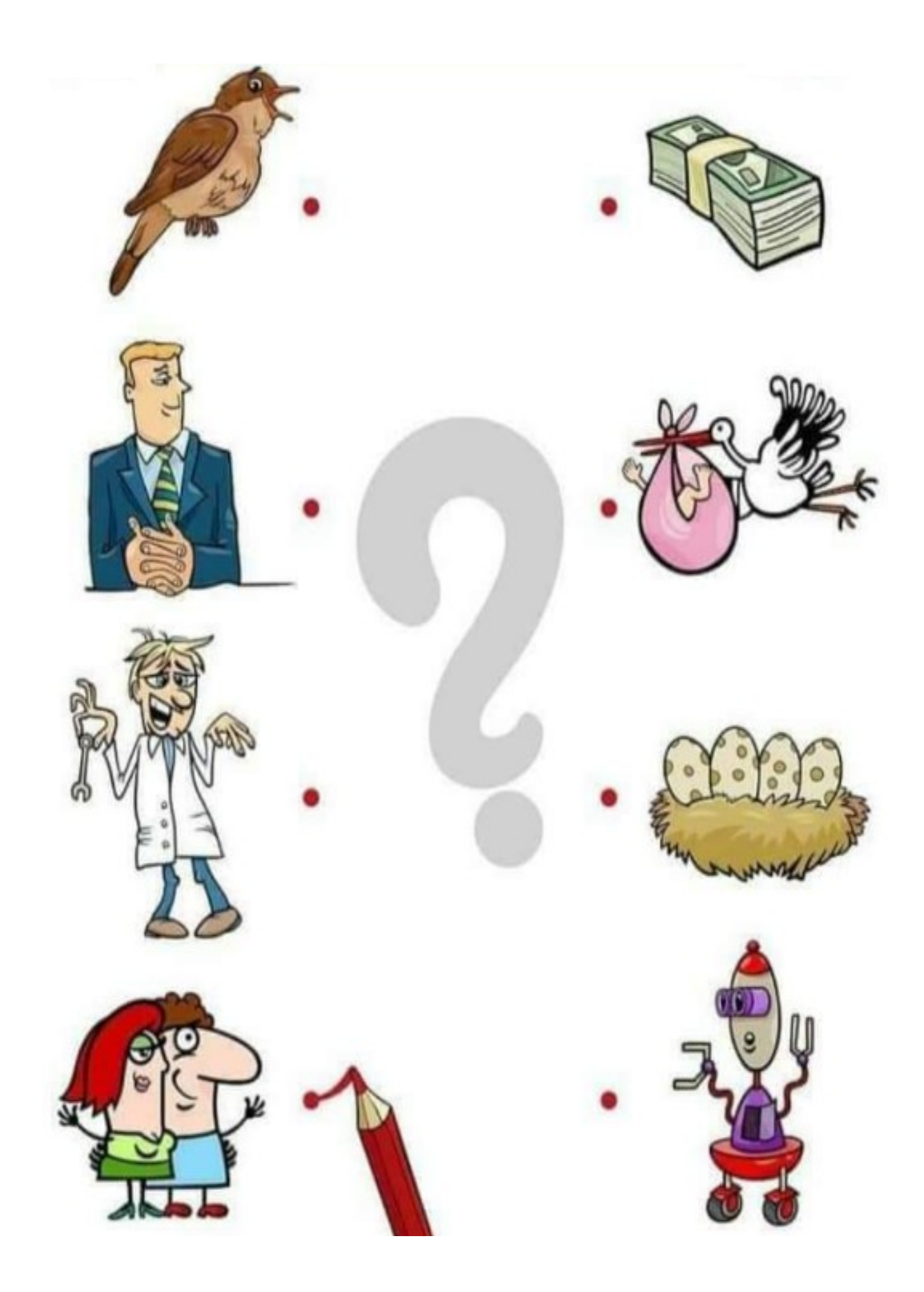

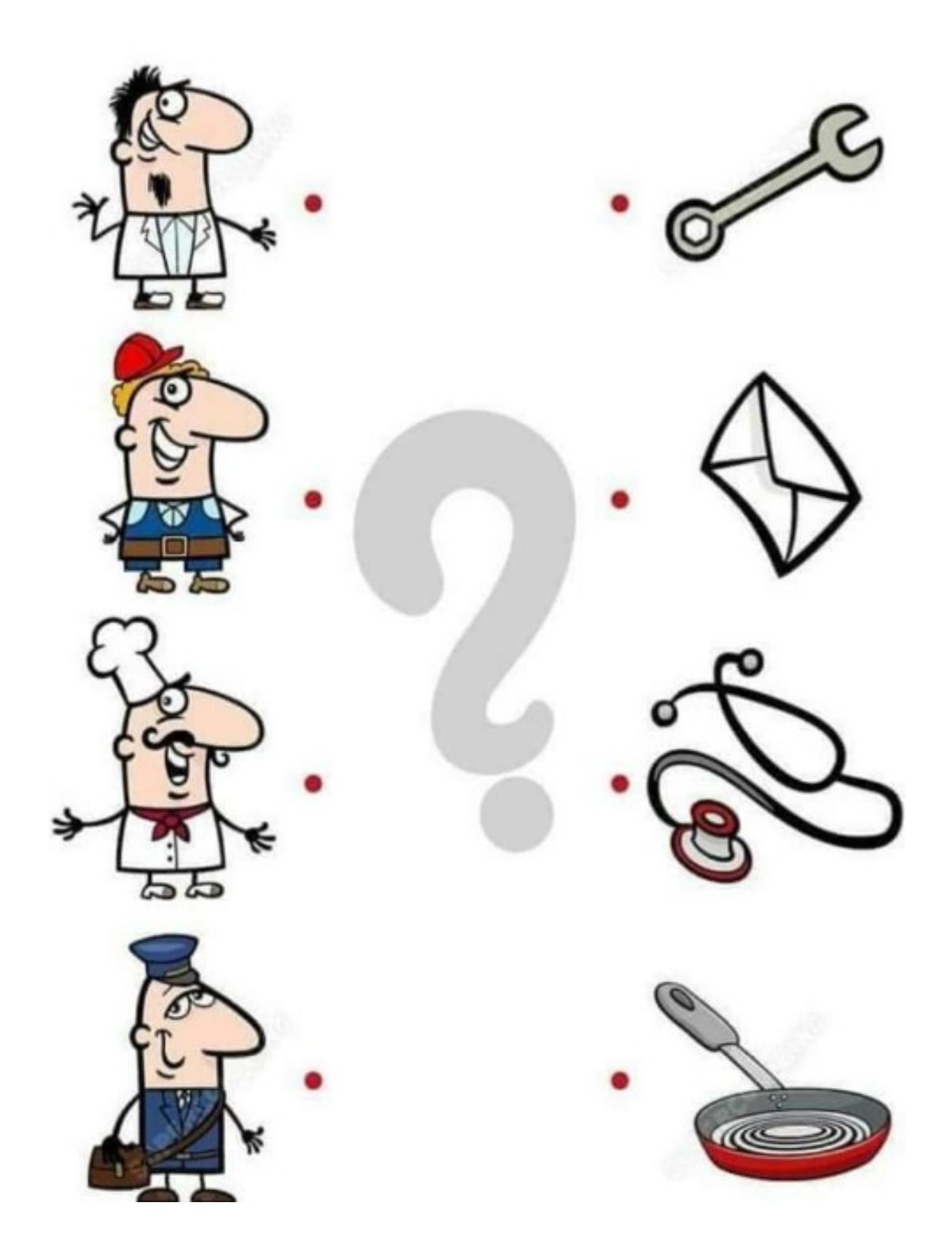

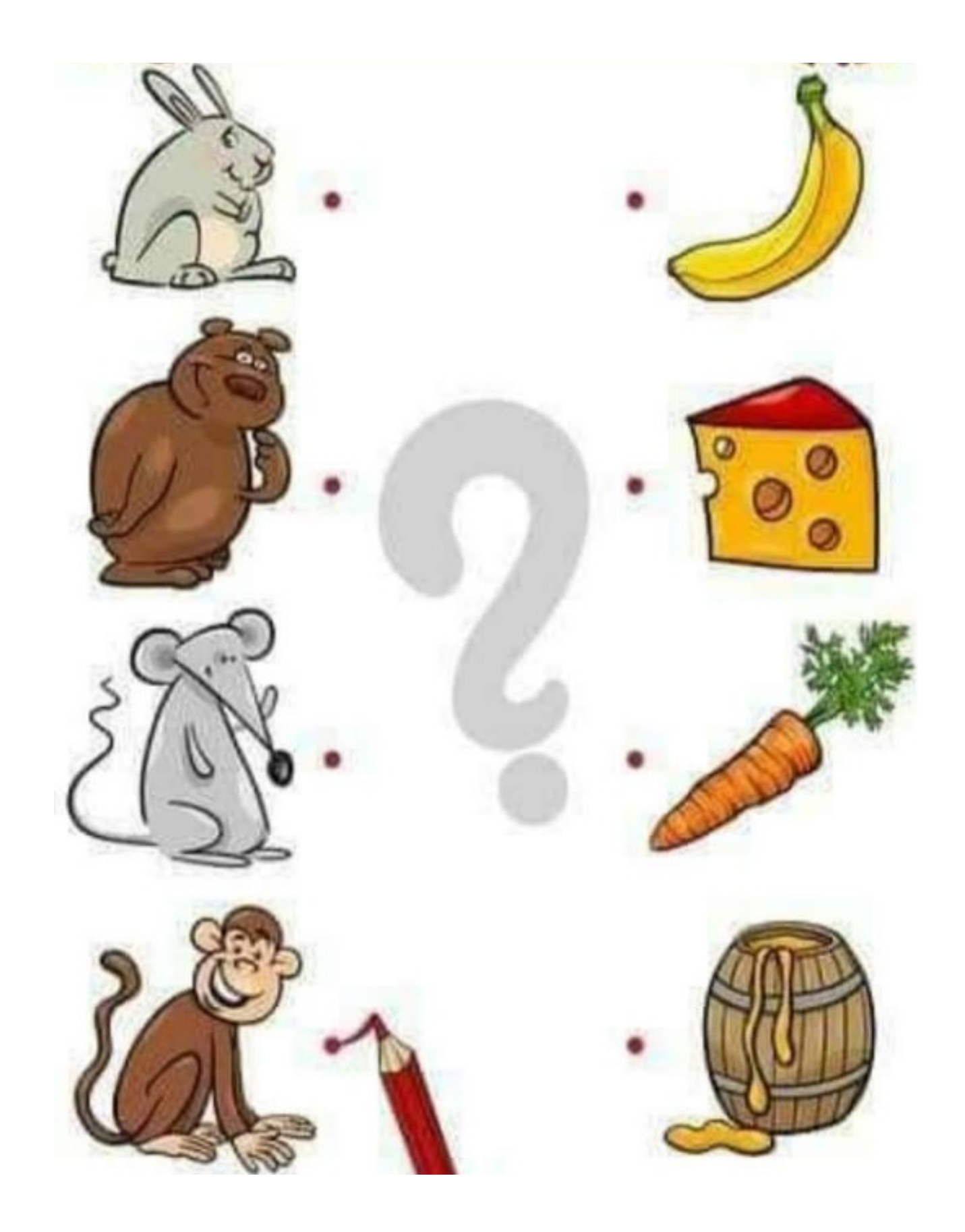

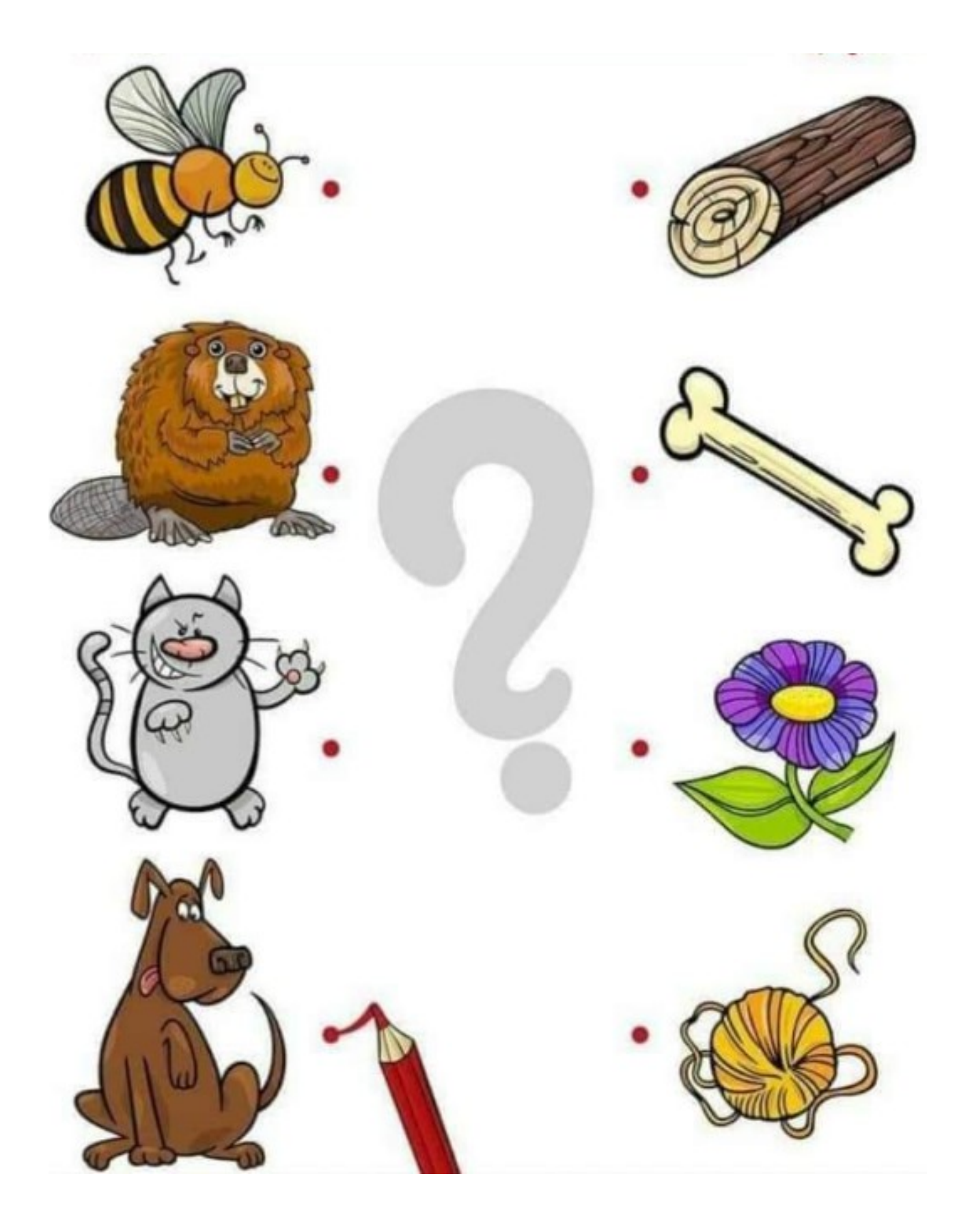

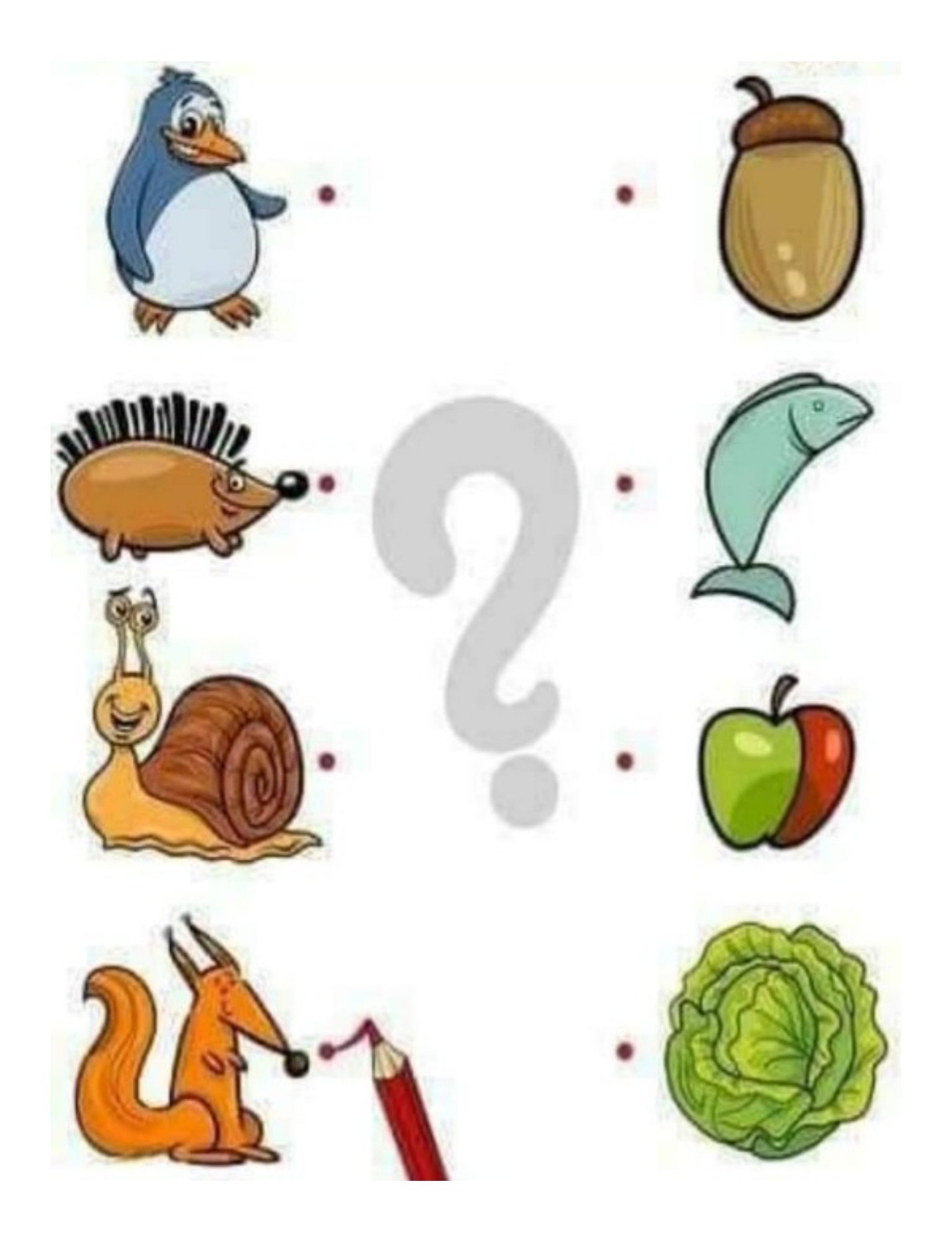

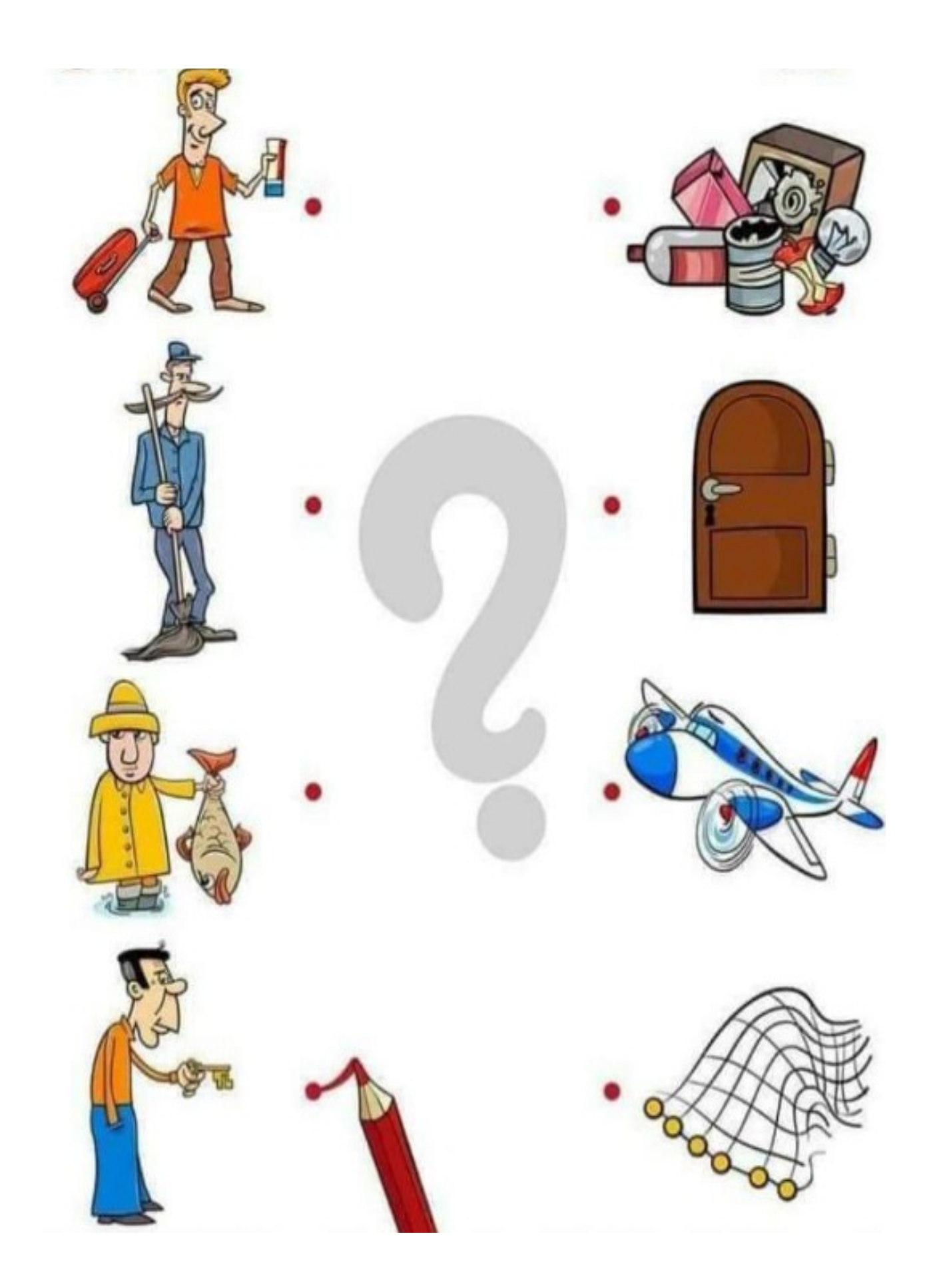

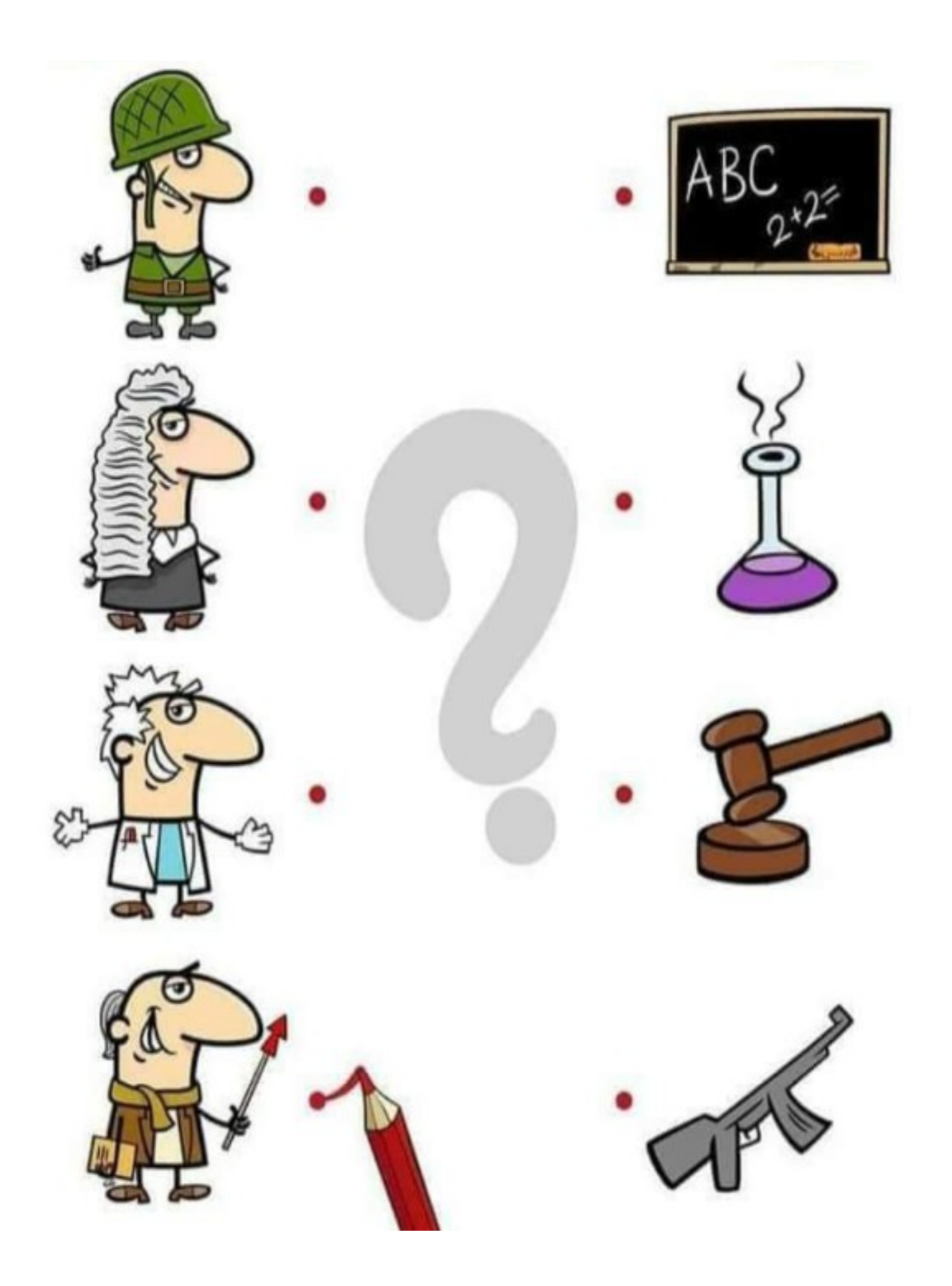

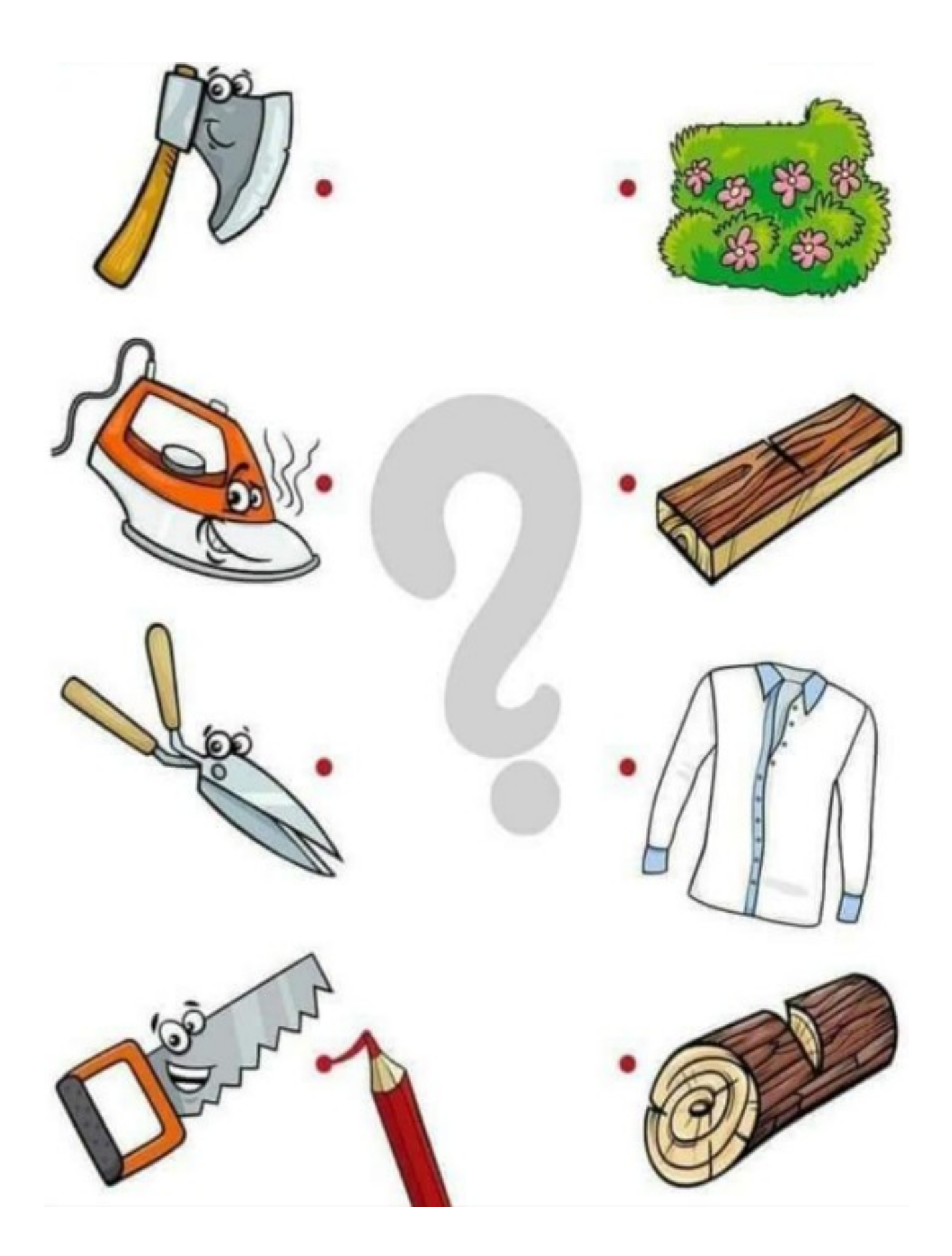

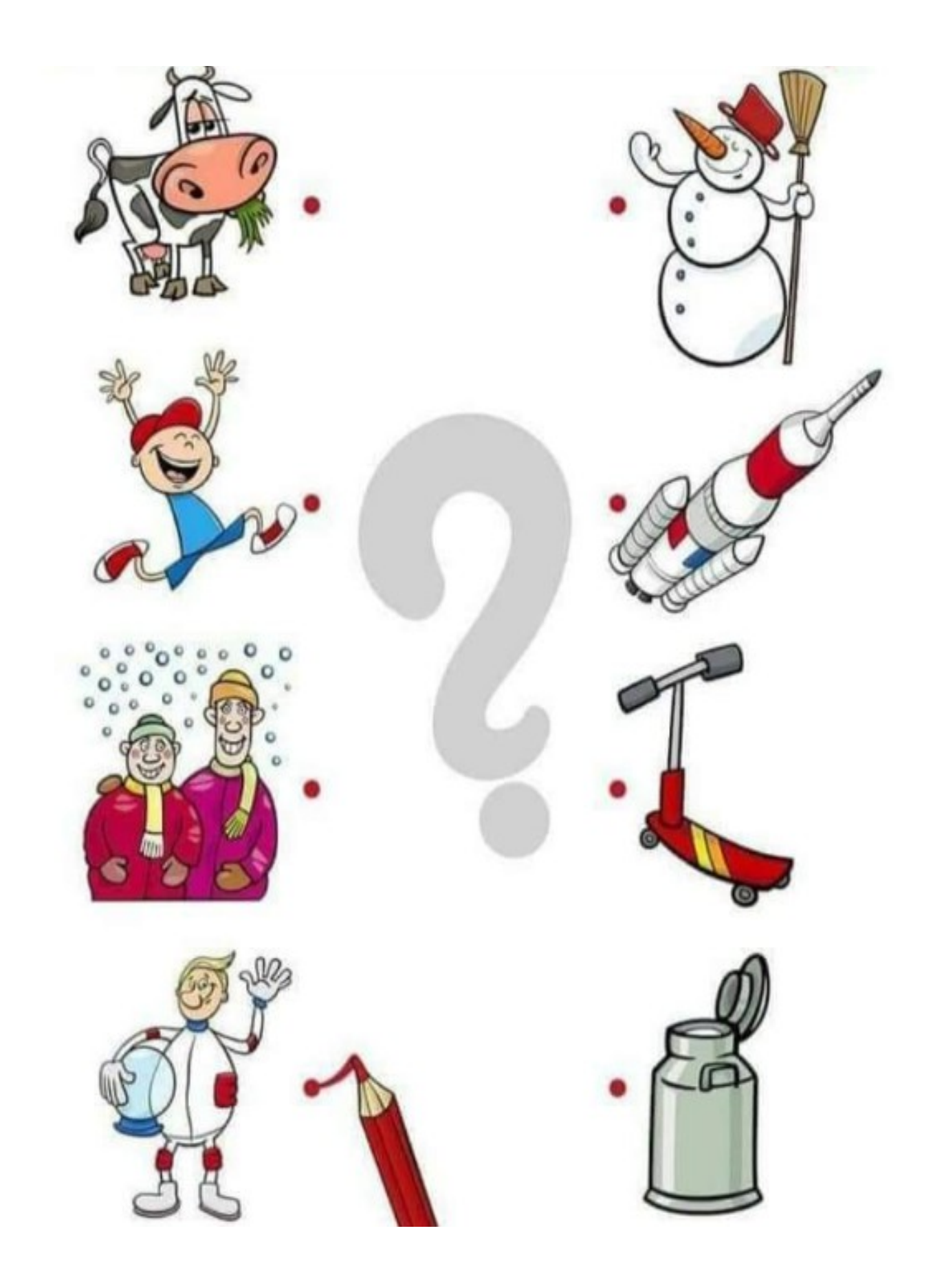

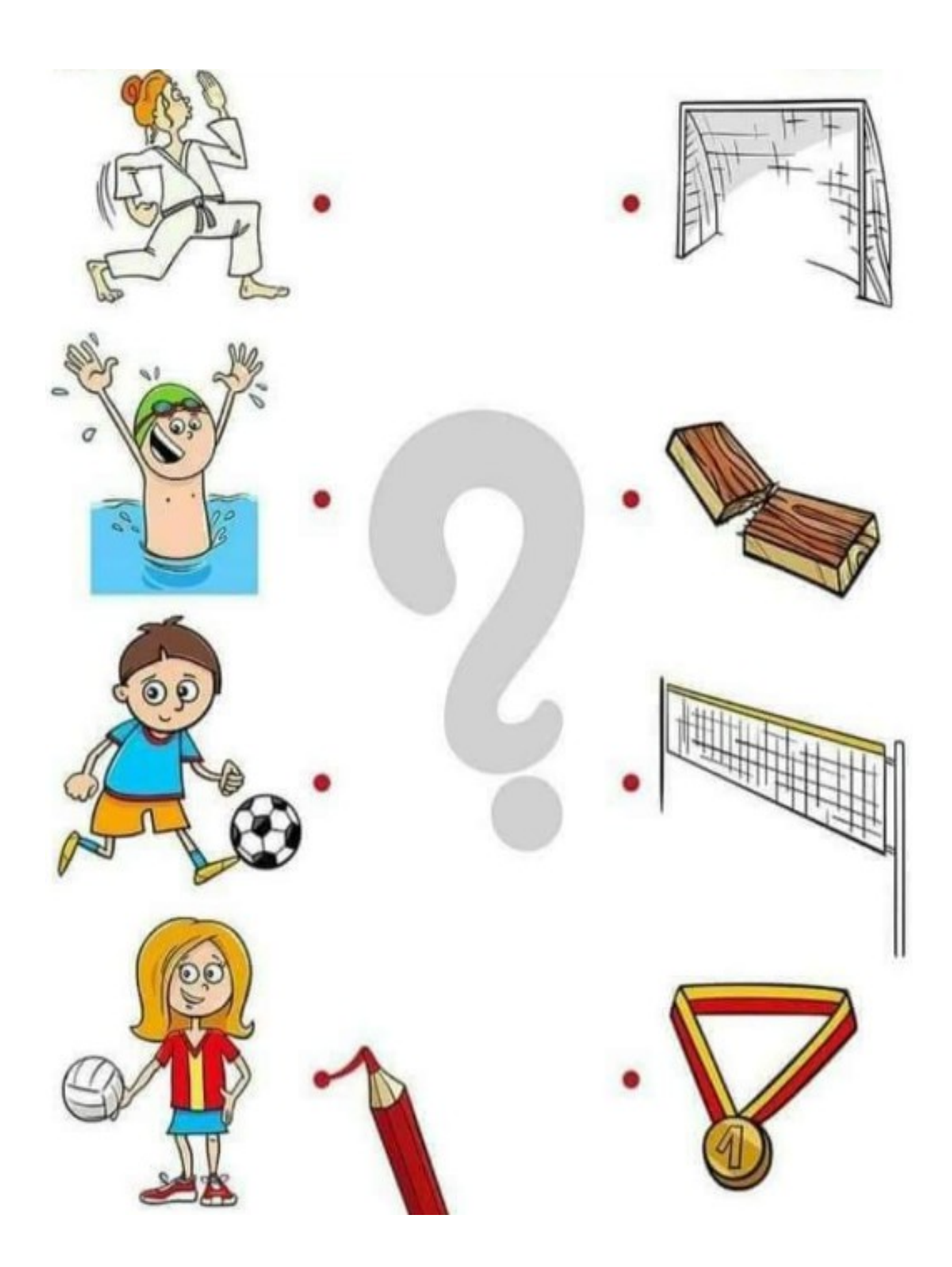

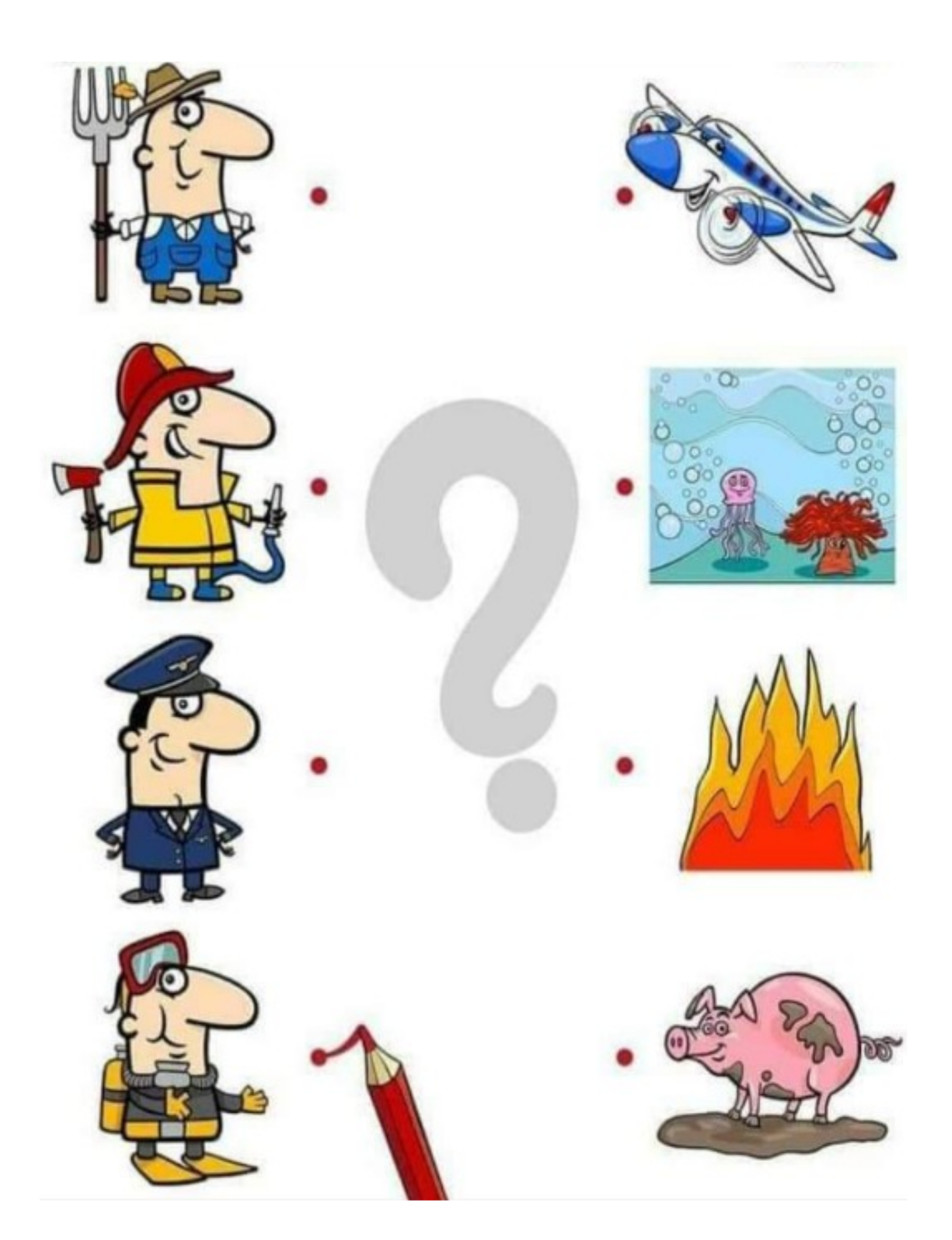